## **Command Line Suggestion List**

1255 GstarCAD Malaysia June 30, 2021 Workflow 0 4040

Now when you enter a command at the command line, a list of related commands and variables are displayed. There is no need to enter the whole name of a command or system variable.

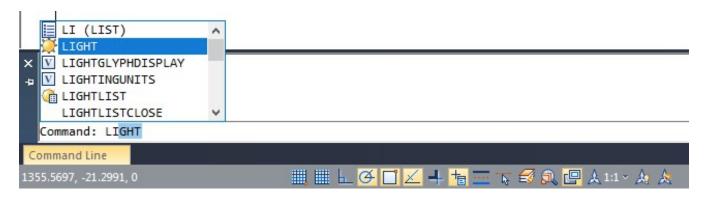

Online URL: https://kb.gstarcad.com.my/article/command-line-suggestion-list-1255.html